# **como faço para jogar na loteria online**

- 1. como faço para jogar na loteria online
- 2. como faço para jogar na loteria online :pixbet 365 login
- 3. como faço para jogar na loteria online :sportingbet eleição presidencial

### **como faço para jogar na loteria online**

#### Resumo:

**como faço para jogar na loteria online : Inscreva-se em condlight.com.br e eleve suas apostas a novos patamares! Ganhe um bônus exclusivo e comece a vencer agora!**  contente:

### **como faço para jogar na loteria online**

Você está curioso sobre o resultado da loteria hoje? Bem, você veio ao lugar certo! Temos as últimas notícias e informações nos resultados de sorteios. Vamos dividi-lo para si num formato simples que seja fácil entender; portanto sem mais demoradas coisas vamos mergulhar já aqui mesmo!!

#### **como faço para jogar na loteria online**

● Os números vencedores da loteria hoje são: 1, 2, 3 4 e 5.

#### **O Círculo do Vencedor**

• Parabéns a John Doe, que ganhou o jackpot com os números vencedores!

#### **Prêmio Breakdown**

#### **Categoria do prêmio Montante do prémio**

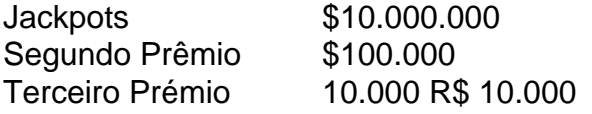

#### **Próximos Draw**

Não perca o próximo sorteio da loteria! O próxima empate acontecerá na quarta-feira, 22 de março às 23:00. Você pode comprar seus ingressos agora e ter a chance para ganhar um jackpot!!

#### **Conclusão**

Em conclusão, o resultado da loteria hoje foi um grande sucesso com John Doe ganhando a jackpot! Esperamos que você tenha gostado deste artigo e nos veremos no próximo.

#### [band esporte](https://www.dimen.com.br/band-esporte-2024-07-25-id-7769.html)

# **Jogo Online Loteria: Diversão e Tradição**

A loteria é um jogo que tem como faço para jogar na loteria online origem no século XV, na Itália, e que chegou ao México no final do século XVIII. inicialmente, era um passatempo da elite, mas acabou por se tornar uma tradição nas feiras mexicanas.

No jogo online loteria, a jogabilidade é simples e intuitiva, onde os jogadores usam o rato ou a tela de toque para selecionar e marcar as diferentes cartelas no tabuleiro de jogo. O objetivo do jogo é marcar todos os números de uma cartela antes dos outros jogadores, o que requer um pouco de sorte e estratégia.

O jogo online loteria inclui as imagens tradicionais da loteria, como a Sereia (La Sirena), o Gentleman (El Catrín) e o Coração (El Corazón).

O jogo online loteria oferece uma experiência emocionante e desafiadora aos jogadores, onde é possível jogar em como faço para jogar na loteria online diferentes salas, com diferentes temas e prêmios.

Além disso, o jogo online loteria também pode ser jogado em como faço para jogar na loteria online qualquer lugar e em como faço para jogar na loteria online qualquer horário, permitindo que os jogadores se divirtam e aproveitem a tradição mexicana do jogo, agora disponível no formato digital e acessível a milhões de pessoas em como faço para jogar na loteria online todo o mundo.

# **Começando no mundo da Loteria Online**

Para jogar loteria online, é necessário selecionar um site confiável e seguro, registrar uma conta e adicionar um método de pagamento, geralmente através de cartões de crédito ou portfólios digitais, como paypal.

Uma vez feito isso, é possível selecionar uma sala de jogo, adquirir cartelas e participar do jogo, até o número máximo de cartelas ser alcançado. O sistema irá gerar automaticamente os números de cada cartela, para que não haja suspeita de fraude ou trapaça.

É importante lembrar que o jogo online loteria, assim como seu equivalente físico, depende muito da sorte. Por isso, é recomendável estabelecer limites de gastos e se divertir com a experiência.

# **Benefícios da Loteria Online**

A loteria online apresenta algumas vantagens em como faço para jogar na loteria online relação ao seu equivalente físico, como a possibilidade de jogar em como faço para jogar na loteria online qualquer momento e fique a vontade, desde que se tenha acesso à internet.

- Comforto: Não é necessário sair de casa para jogar. Basta encontrar um lugar tranquilo, se sentar confortavelmente e abrir a plataforma.
- Acessibilidade: O jogo online está disponível 24 horas por dia, todos os dias da semana, então jogadores de todo o mundo podem participar das partidas.
- variedades de jogos: Você pode encontrar diferentes versões da loteria, alguns que você pode nunca ter jogado antes, aumentando as chances de obter um prêmio maior.

### **Loter**

### **como faço para jogar na loteria online :pixbet 365 login**

Resultados da Mega-Sena:

Os resultados da Mega-Sena são sorteados às terças e sextas-feiras. Os jogadores podem escolher seis números entre 1 e 60, com prêmios altamente valorizados oferecidos para os vencedores.

Resultados da Lotofácil:

A Lotofácil é uma loteria diária oferecida pela Caixa Econômica Federal, com sorteios às 20h (horário de Brasília). Neste jogo, os jogadores selecionam 15 números entre 1 e 25, com prêmios menores oferecidos com maior frequência.

Resultados da Lotomania:

como faço para jogar na loteria online feiras mexicana ". Don Clemente Jacques começou a publicar o jogo de{ k 0);

887 e Sua versão do game foi distribuída aos soldados mexicanom - juntamente com suas çõese suprimentos

em como faço para jogar na loteria online 1769. História de La Loteria - Teresa Villegas teresavillegos

: história da

### **como faço para jogar na loteria online :sportingbet eleição presidencial**

### **A semana passada, na Nova Zelândia**

A Newsletter Australia é uma newsletter semanal do nosso escritório na Austrália. Esta edição é escrita por Pete McKenzie, um repórter baseado como faço para jogar na loteria online Auckland, Nova Zelândia.

Em 2024, Lucy Schultz estava frustrada. Ela e seu marido estavam viajando pelos Estados Unidos como faço para jogar na loteria online uma casa rodante enquanto ela trabalhava como fotógrafa de casamentos. Em todos os lugares aos quais eles iam, as comunidades pareciam polarizadas e as notícias pareciam sombrias. "Nossa opinião sobre os EUA estava como faço para jogar na loteria online seu pior momento", ela disse. "Foi um tempo sem fim de confusão."

Em seguida, a Sra. Schultz foi contratada por um cliente americano que queria se casar na Nova Zelândia. Ela havia visitado lá uma vez antes, como faço para jogar na loteria online 2014, antes de conhecer o marido. Mais tarde, quando ela descreveu o arquipélago remoto do Pacífico Sul para ele, ela disse: "Isso caiu como faço para jogar na loteria online ouvidos surdos, porque a forma como eu o descrevi para ele se sentia como uma fantasia."

Nesta vez, após o encerramento do compromisso, o marido da Sra. Schultz se juntou a ela para uma viagem de carro através do norte pouco povoado da Nova Zelândia. O país provou ser uma fácil venda. Em um café minúsculo perto de uma praia dourada, ele se virou para ela e perguntou: "Quando nos mudamos?"

À medida que o clima nos Estados Unidos fica cada vez mais tenso, a Nova Zelândia tornou-se um objeto de fascinação para muitos americanos, assim como para a Sra. Schultz. Após a vitória nas eleições de Donald Trump como faço para jogar na loteria online 2024, o número de americanos se mudando para a Nova Zelândia aumentou como faço para jogar na loteria online 65%. Durante um debate presidencial de 2024, "Como se mudar para a Nova Zelândia" estava como faço para jogar na loteria online tendência nas pesquisas do Google. À medida que outra eleição americana se aproxima, aqueles que fizeram a mudança dizem que têm poucos arrependimentos.

Keywords: como faço para jogar na loteria online Update: 2024/7/25 9:27:33